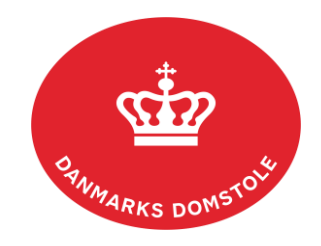

## **Navigationsseddel – Rettighedsstyring**

Denne navigationsseddel omhandler opsætning af virksomhedens rettighedsgrupper samt generelle roller til virksomhedens medarbejdere, der benytter [www.minretssag.dk.](http://www.minretssag.dk/)

I forbindelse med implementeringen af MitID Erhverv vil håndteringen af rettighedsstyring på minretssag.dk overgå fra Nets Rettighedsstyring til den fælles brugerrettighedsstyringskomponent (FBRS).

## **MitID Erhvervs erhvervsadministration:**

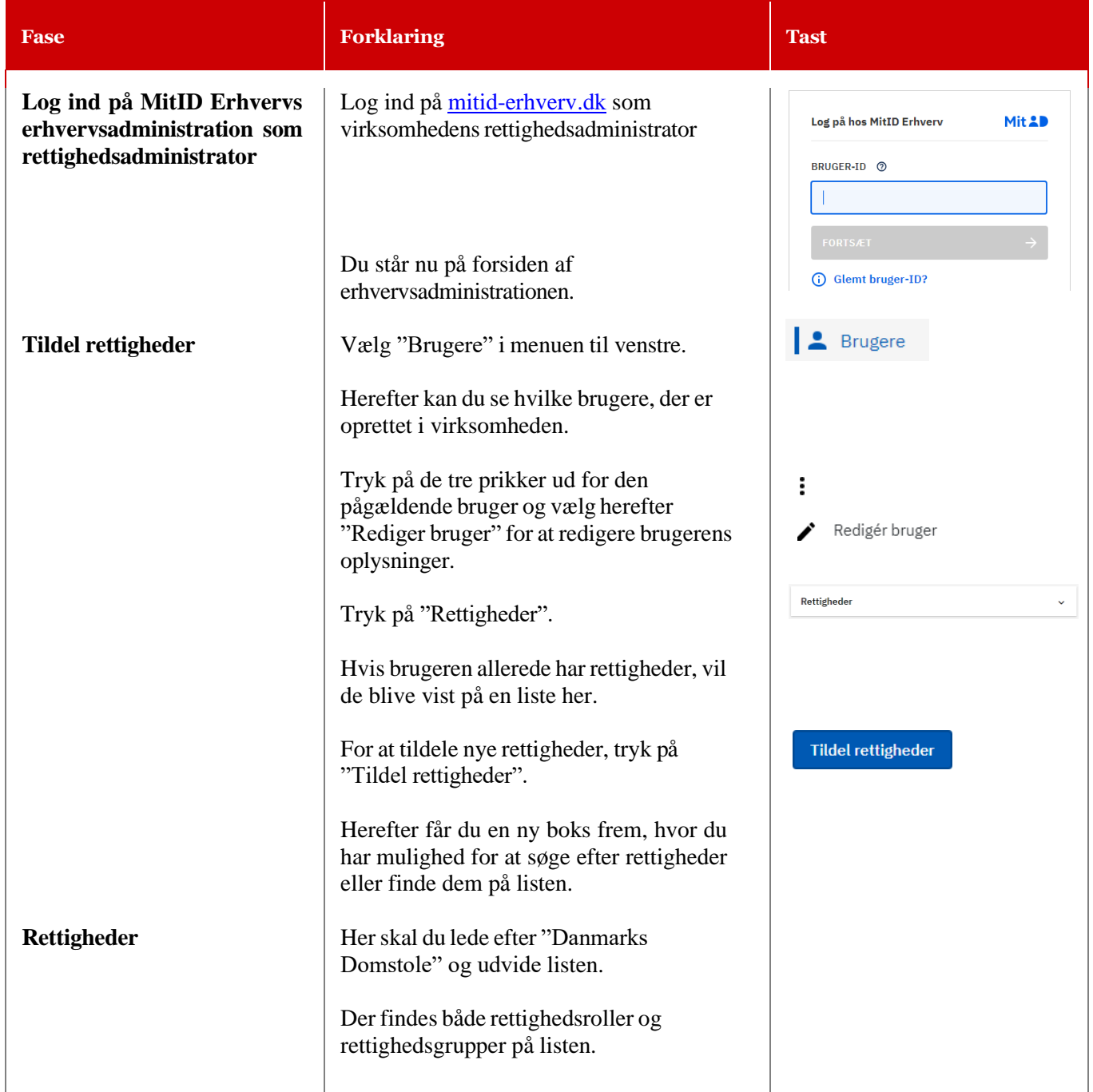

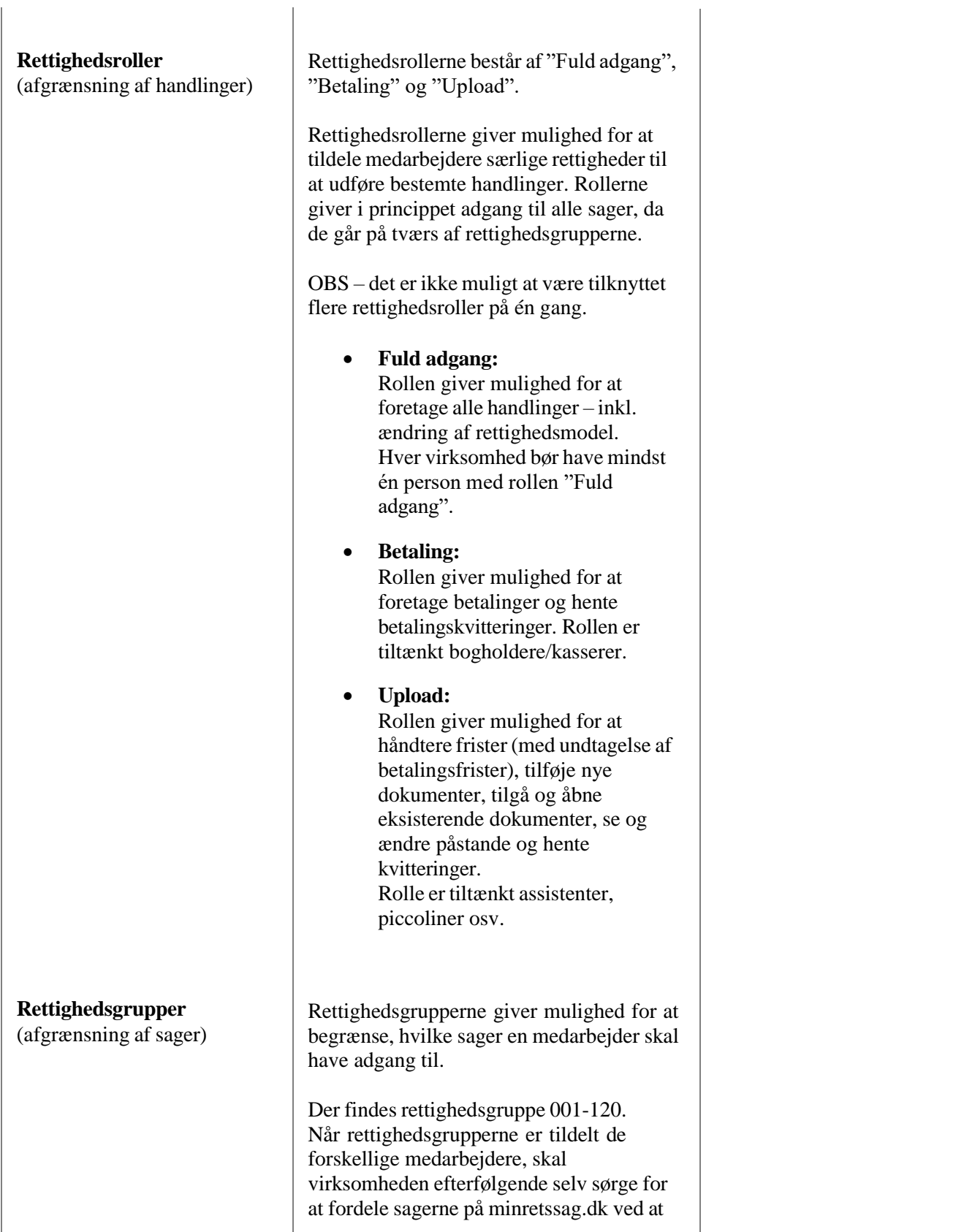

 $\overline{1}$ 

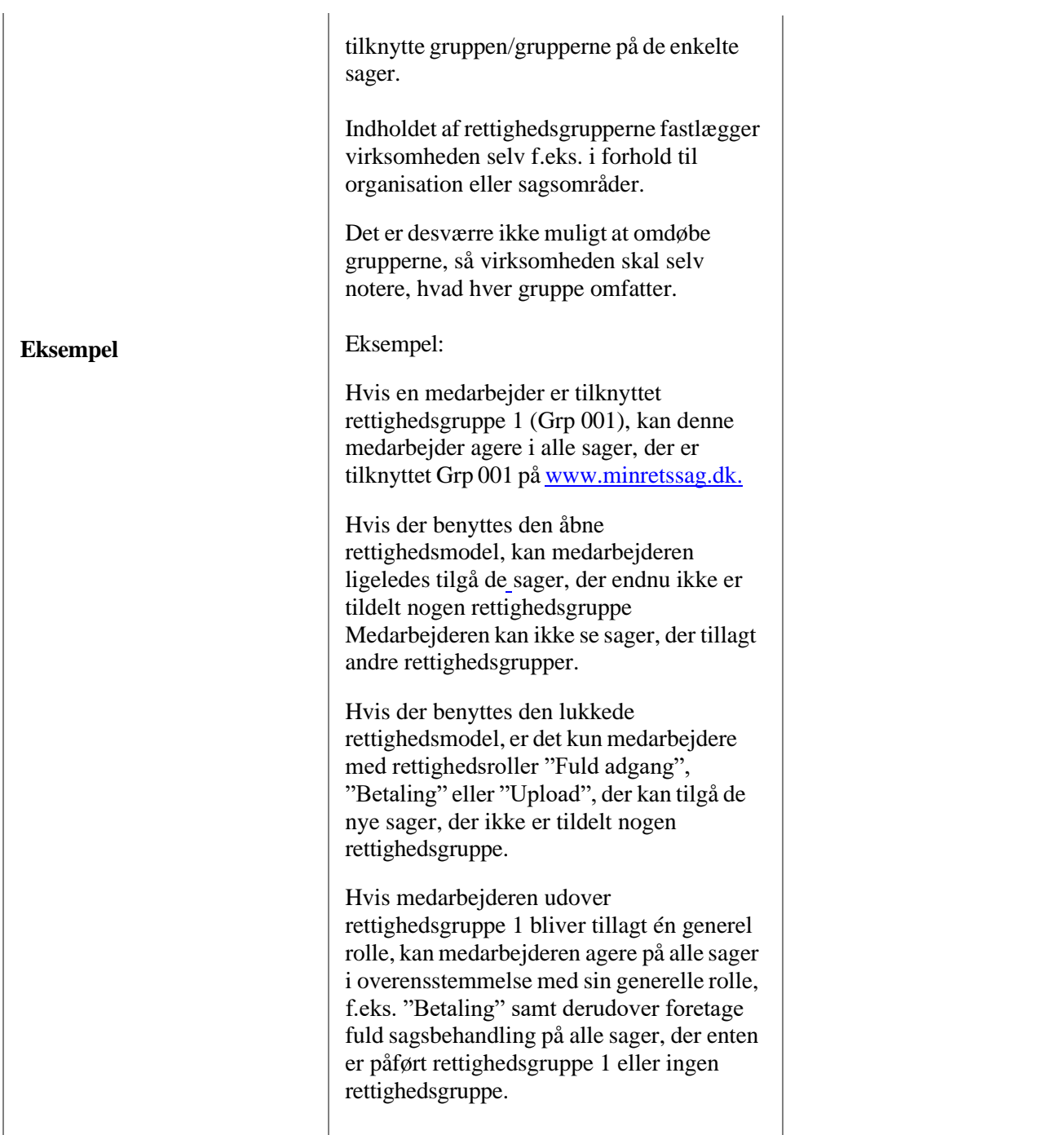

## **Minretssag.dk**

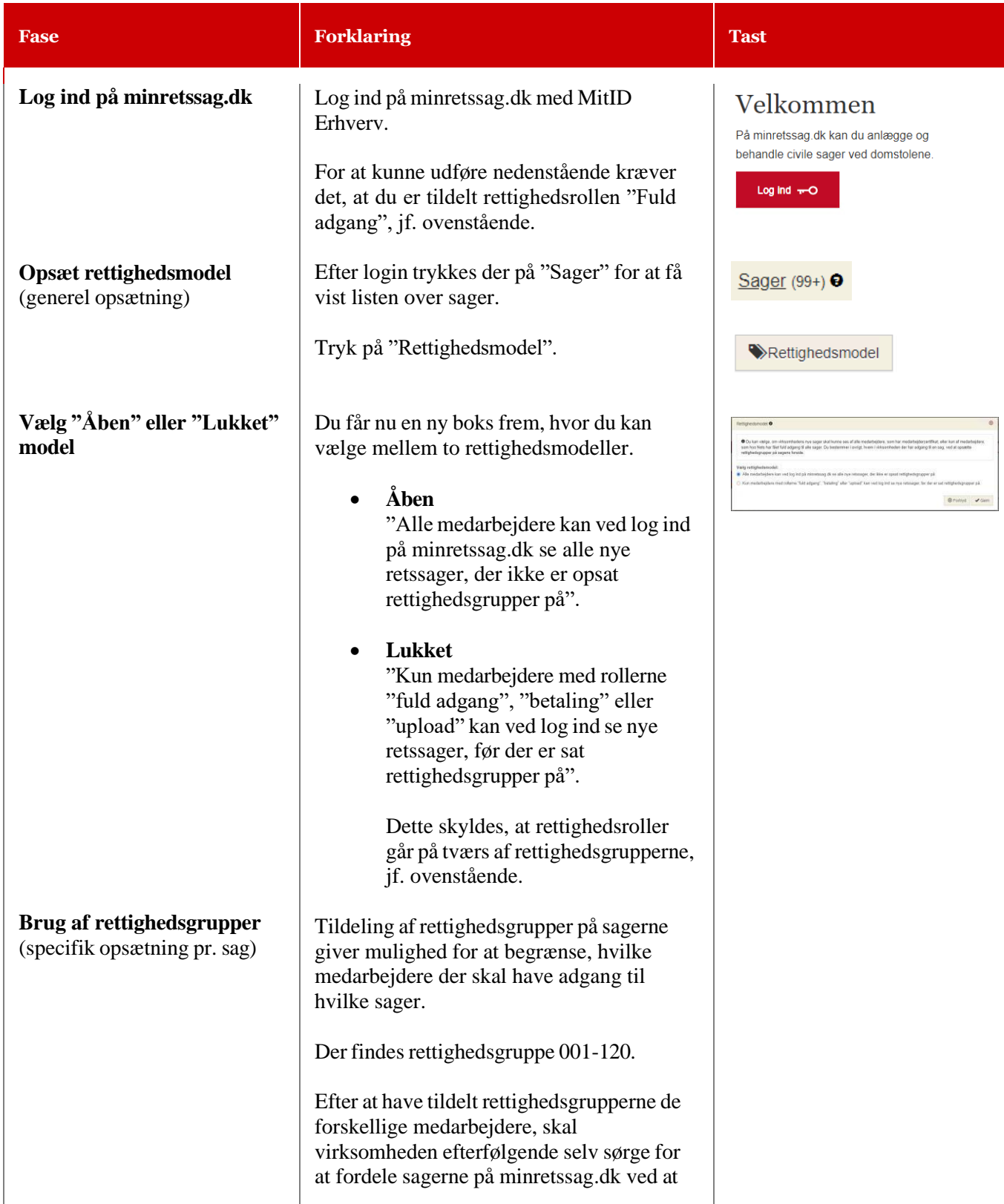

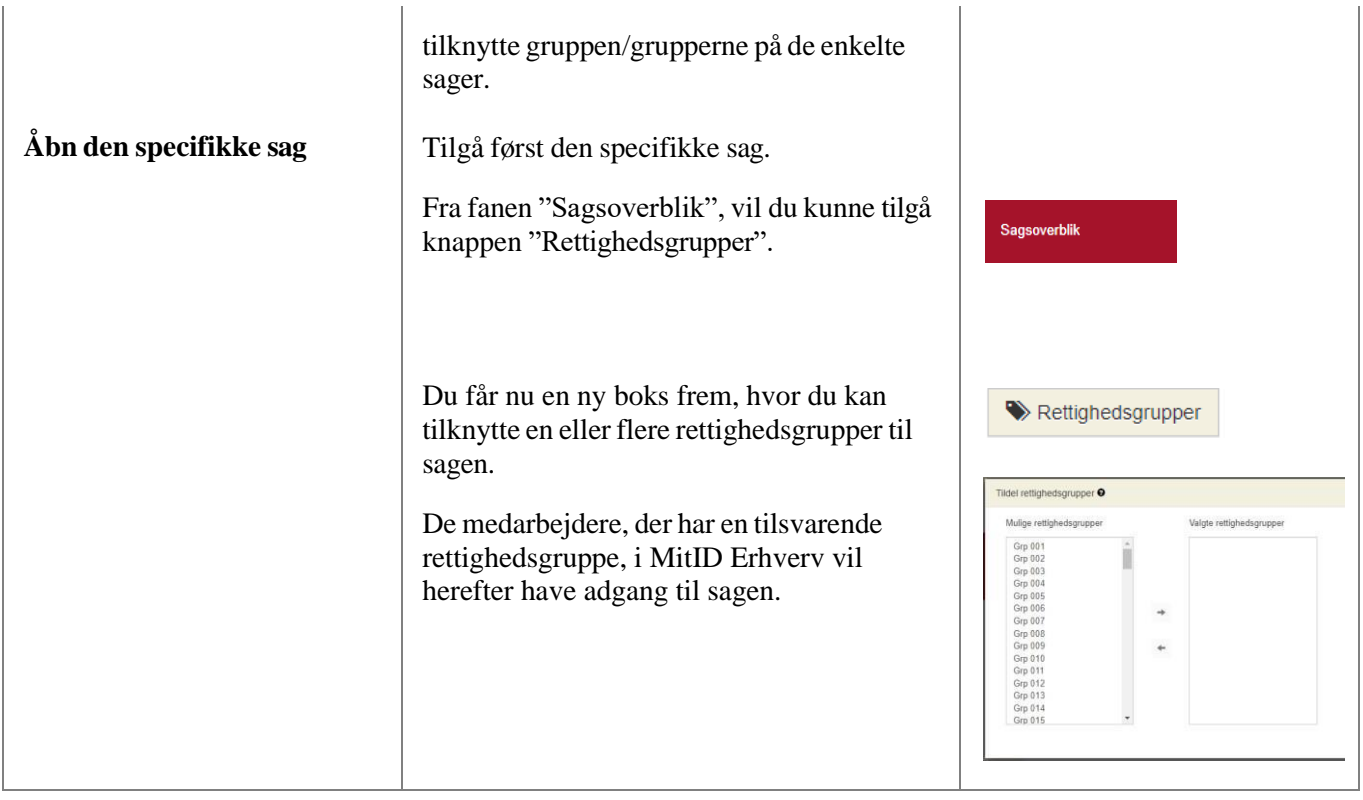